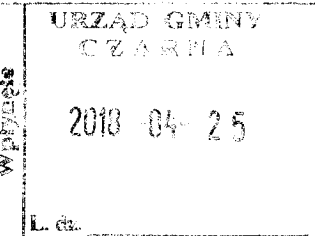

## OŚWIADCZENIE MAJATKOWE

wójta, zastepcy wójta, sekretarza gminy, skarbnika gminy, kierownika jednostki organizacyjnej gminy, eseby zarządzającej i członka organu zarządzającego gminną osobą prawną oraz osoby wydającej decyzje administracyjne w imieniu wójta?

> Czarna, dnia 25.04.2018 r. (miejscowość)

Uwaga:

- 1. Osoba składająca oświadczenie obowiązana jest do zgodnego z prawdą, starannego i zupełnego wypełnienia każdej z rubryk.
- 2. Jeżeli poszczególne rubryki nie znajdują w konkretnym przypadku zastosowania, należy wpisać "nie dotyczy".
- 3. Osoba składająca oświadczenie obowiązana jest określić przynależność poszczególnych składników majątkowych, dochodów i zobowiązań do majątku odrębnego i majątku objętego małżeńską wspólnością majatkowa.
- 4. Oświadczenie majątkowe dotyczy majątku w kraju i za granicą.
- 5. Oświadczenie majątkowe obejmuje również wierzytelności pieniężne.
- 6. W części A oświadczenia zawarte są informacje jawne, w części B zaś informacje niejawne dotyczące adresu zamieszkania składającego oświadczenie oraz miejsca położenia nieruchomości.

## CZĘŚĆ A

Ja, niżej podpisany(a), Krystyna Teresa Teichman Chudzik, (imiona i nazwisko oraz nazwisko rodowe)

urodzony(a) 21.09.1959 r. w Łańcucie,

Gminna Biblioteka Publiczna w Czarnej - dyrektor

#### (miejsce zatrudnienia, stanowisko lub funkcja)

po zapoznaniu sie z przepisami ustawy z dnia 21 sierpnia 1997 r. o ograniczeniu prowadzenia działalności gospodarczej przez osoby pełniące funkcje publiczne (Dz. U. z 2017 r. poz. 1393) oraz ustawy z dnia 8 marca 1990 r. o samorządzie gminnym (Dz. U. z 2017 r. poz. 1875), zgodnie z art. 24h tej ustawy oświadczam, posiadam wchodzące w skład małżeńskiej wspólności majątkowej lub stanowiące mói że majątek odrębny:

1.

Zasoby pieniężne:

- środki pieniężne zgromadzone w walucie polskiej: 8,03 zł

- środki pieniężne zgromadzone w walucie obcej: nie dotyczy

- papiery wartościowe: nie dotyczy

na kwotę: nie dotyczy

 $\mathbb{R}^{\mathbb{Z}^2}$ 

 $\sim \sqrt{2}$ 

1. Dom o powierzchni: a) 200  $m^2$ , o wartości: 300000,- zł tytuł prawny: własność osobista

Dom o powierzchni: b) 80 m2, o wartości: 30000,- zł tytuł prawny: własność osobista

2. Mieszkanie o powierzchni: nie dotyczy  $m^2$ , o wartości: nie dotyczy, tytuł prawny: nie dotyczy

3. Gospodarstwo rolne:

rodzaj gospodarstwa: 1) grunty rolne nieuprawiane, zabudowane o łącznej , powierzchnia: 1.03 ha własność osobista

o wartości: 19000,- zł, 2) grunty rolne nieuprawiane, powierzchnia 0.34 ha współwłasność małżeńska o wartości: 55000,- zł, 3) grunty rolne nieuprawiane, powierzchnia 0.68 ha własność osobista męża o wartości: 10000,- zł

rodzaj zabudowy: ad)1 budynki mieszkalne wymienione w pkt.1 a i b oraz budynek gospodarczy o powierzchni 210 m2 o wartości: 84000 - zł na działce wymienionej w pkt.3 poz.1

tytuł prawny: własność osobista

Z tego tytułu osiągnąłem(ęłam) w roku ubiegłym przychód i dochód w wysokości: nie dotyczy

4. Inne nieruchomości:

powierzchnia: 1) 155 m2 budynek murowany, w którym mąż prowadzi działalność gospodarczą, powierzchnia : 2) 117 m2 wiata-budynek gospodarczy

zakład stolarski

2) 15000 .- zł

wiata-budynek gospodarczy

o wartości: 1) 100000,-zł

tytuł prawny: własność osobista obu budynków.

 $III.$ 

Posiadam udziały w spółkach handlowych - należy podać liczbę i emitenta udziałów: nie dotyczy

udziały te stanowią pakiet większy niż 10% udziałów w spółce: nie dotyczy

SC

Z tego tytułu osiągnąłem(ęłam) w roku ubiegłym dochód w wysokości: nie dotyczy

IV.

Posiadam akcje w spółkach handlowych - należy podać liczbę i emitenta akcji: nie dotyczy

akcje te stanowią pakiet większy niż 10% akcji w spółce: nie dotyczy

Z tego tytułu osiągnąłem(ęłam) w roku ubiegłym dochód w wysokości: nie dotyczy

V.

Nabyłem(am) (nabył mój małżonek, z wyłączeniem mienia przynależnego do jego majątku odrębnego) od Skarbu Państwa, innej państwowej osoby prawnej, jednostek samorządu terytorialnego, ich związków, komunalnej osoby prawnej lub związku metropolitalnego następujące mienie, które podlegało zbyciu w drodze przetargu – należy podać opis mienia i datę nabycia, od kogo: nie dotyczy

### VI.

1. Prowadzę działalność gospodarczą<sup>2</sup> (należy podać formę prawną i przedmiot działalności): nie dotyczy.

- osobiście nie dotyczy

- wspólnie z innymi osobami nie dotyczy Z tego tytułu osiągnąłem(ęłam) w roku ubiegłym przychód i dochód w wysokości: nie dotyczy

2. Zarządzam działalnością gospodarczą lub jestem przedstawicielem, pełnomocnikiem takiej działalności (należy podać formę prawną i przedmiot działalności): nie dotyczy

- osobiście nie dotyczy

- wspólnie z innymi osobami nie dotyczy.

Z tego tytułu osiągnąłem(ęłam) w roku ubiegłym dochód w wysokości: nie dotyczy

 $\overline{a_1}$  , and the contribution of the contribution of the contribution of the contribution of the contribution of the contribution of the contribution of the contribution of the contribution of the contribution of the

### VII.

1. W spółkach handlowych (nazwa, siedziba spółki): nie dotyczy

 $\chi$ 

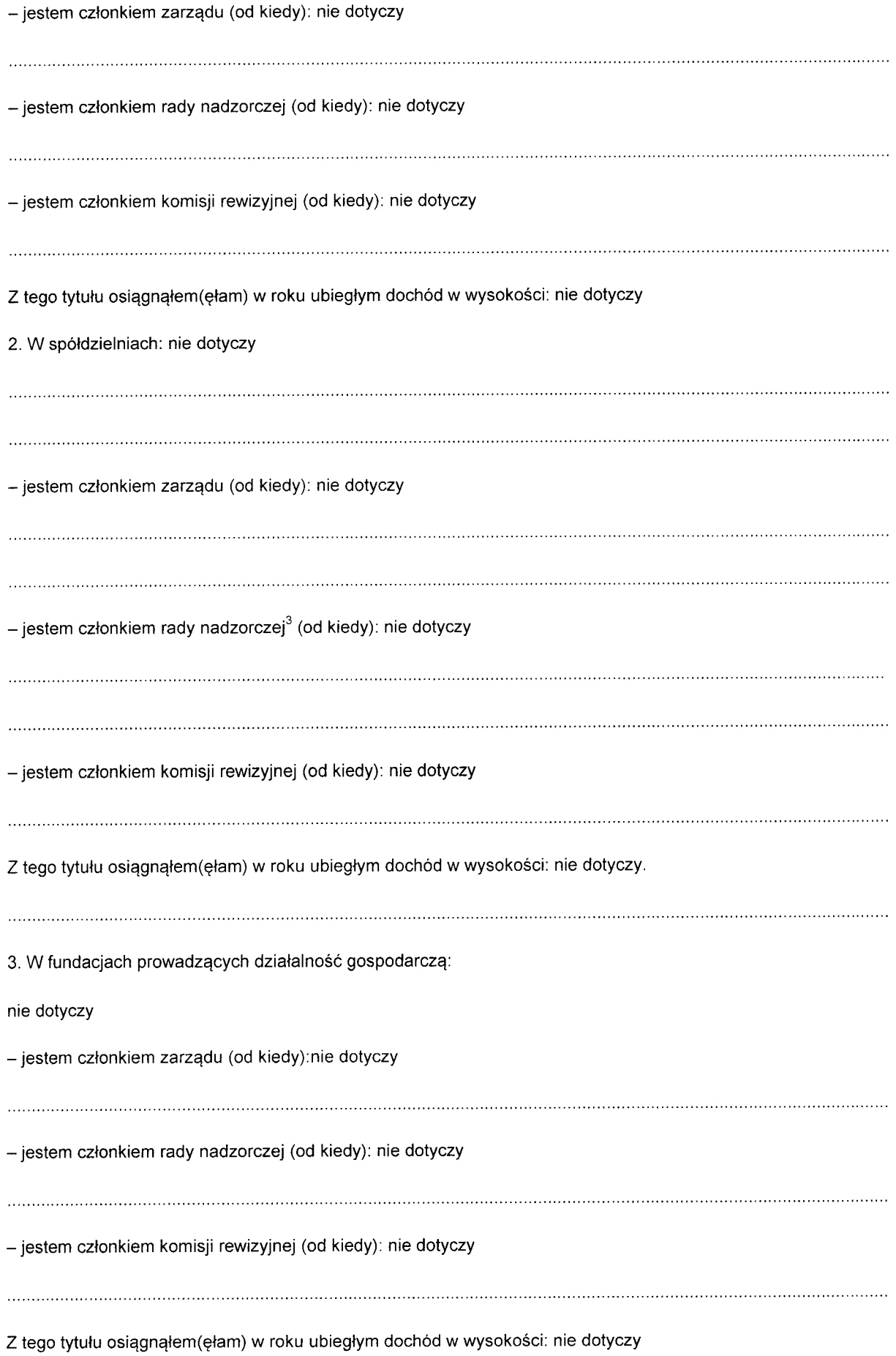

 $\frac{1}{2} \frac{1}{2} \frac{1}{2} \frac{1}{2}$ 

 $\frac{1}{2} \sum_{i=1}^n \frac{1}{2} \sum_{j=1}^n \frac{1}{2} \sum_{j=1}^n \frac{1}{2} \sum_{j=1}^n \frac{1}{2} \sum_{j=1}^n \frac{1}{2} \sum_{j=1}^n \frac{1}{2} \sum_{j=1}^n \frac{1}{2} \sum_{j=1}^n \frac{1}{2} \sum_{j=1}^n \frac{1}{2} \sum_{j=1}^n \frac{1}{2} \sum_{j=1}^n \frac{1}{2} \sum_{j=1}^n \frac{1}{2} \sum_{j=1}^n \frac{1}{2} \sum_{j=$ 

 $\chi$ 

#### VIII.

Inne dochody osiągane z tytułu zatrudnienia lub innej działalności zarobkowej lub zajęć, z podaniem kwot uzyskiwanych z każdego tytułu: 57063,76 zł moje wynagrodzenie ze stosunku pracy

### IX.

Składniki mienia ruchomego o wartości powyżej 10 000 złotych (w przypadku pojazdów mechanicznych należy podać markę, model i rok produkcji): WVLT-46 samochód ciężarowy 2002 r. współwłasność małżeńska, Audi 80 - samochód osobowy 2007 r. współwłasność małżeńska, lweco samochód dostawczy 2005 r. współwłasność małżeńska, Ursus C 330-ciągnik współwłasność rodzinna (2 siostry, 4 bratanków).

#### X.

Zobowiązania pieniężne o wartości powyżej 10 000 złotych, w tym zaciągnięte kredyty i pożyczki oraz warunki, na jakich zostały udzielone (wobec kogo, w związku z jakim zdarzeniem, w jakiej wysokości): .nie dotyczy.

## **CZEŚĆ B**

## **DANE NIEJAWNE**

5

# **DANE NIEJAWNE**

Powyższe oświadczenie składam świadomy(a), iż na podstawie art. 233 § 1 Kodeksu karnego za podanie nieprawdy lub zatajenie prawdy grozi kara pozbawienia wolności.

Czarna, dnia 25.04.2018 r.

(miejscowość, data)

 $\sim$   $\sim$ 

 $\mathcal{F}_{\mathcal{A}}$ 

Kustyne Teichmen

 $(podpis)$ 

<sup>1</sup>Niewłaściwe skreślić.

<sup>2</sup>Nie dotyczy działalności wytwórczej w rolnictwie w zakresie produkcji roślinnej i zwierzęcej, w formie i zakresie gospodarstwa rodzinnego.<br><sup>3</sup>Nie dotyczy rad nadzorczych spółdzielni mieszkaniowych.